## **LQM (Link Quality Management) – Gestione della Qualità del Link.** *By i3rke*

Già da alcune release il firmware AREDN ha introdotto un nuovo strumento utile a visualizzare e gestire la qualità del link. Si tratta dell' LQM che di default è disabilitato. Una volta abilitato, tramite "Advanced Configuration", esegue il suo compito principalmente in due modi:

**Primo**, taglia I links al nodo adiacente che non funzionano bene. Vengono tagliati I Links che non hanno un buon SNR, sono troppo distanti e causano troppe ritrasmissioni.

**Secondo**, usa la distanza dai links rimanenti (considerati buoni) per ottimizzare i parametri radio in modo da migliorare la banda passante. Questo meccanismo rimpiazza il vecchio basato sulla "auto-distanza" che veniva spesso confuso dai nodi distanti con i quali comunicava in modo marginale

Occorre notare che il settaggio di default, così com'è, già mostra miglioramenti sostanziali rispetto alle versioni precedenti che non hanno questa opzione, ragion per cui si consiglia di lavorare per un po' con il settaggio di default prima di smanettare sui parametri. Se decidete di farlo usate prudenza, perché un settaggio scorretto può impattare negativamente sulle prestazioni e/o tagliare fuori un nodo remoto con un segnale marginale.

I parametri principali dell' LQM sono visibili nella videata "Basic Setup" parte inferiore della colonna di SX:

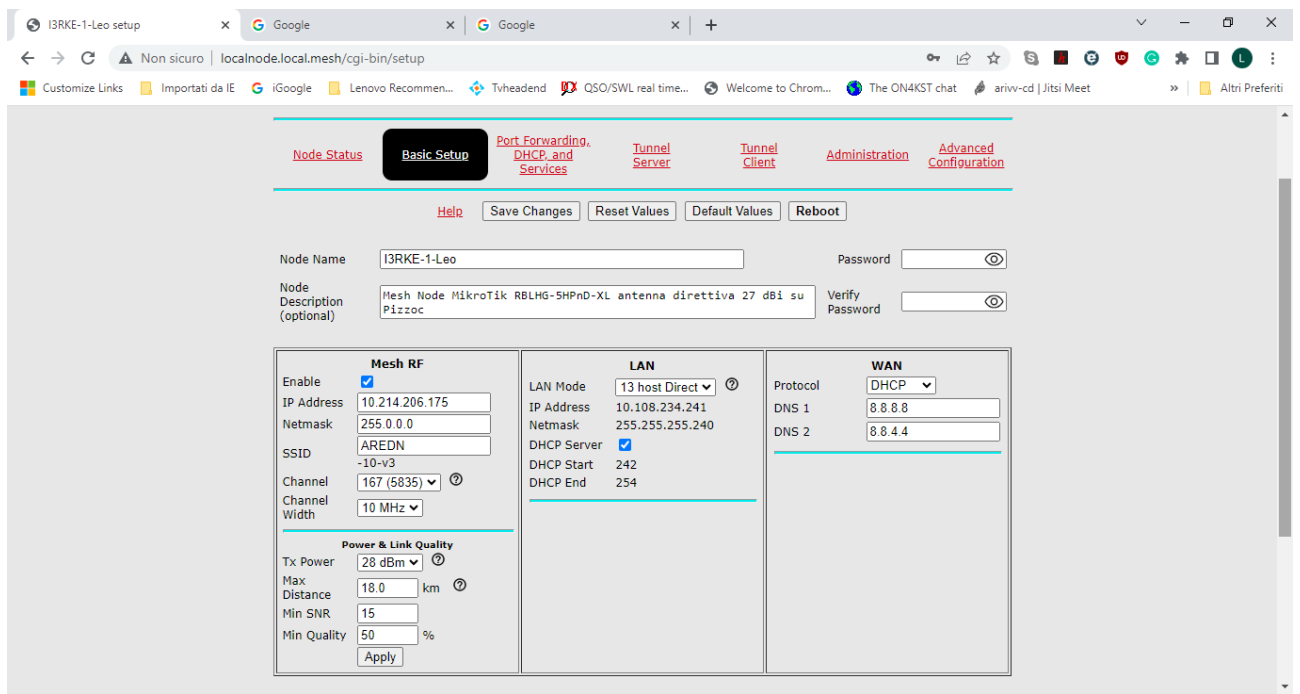

## Pagina "Basic Setup"

**Max Distance:** E' la distanza massima di un nodo adiacente. Se troppo corta rispetto al reale provoca ritrasmissioni. Se troppo lunga comporta attese più lunghe del necessario. Se il nodo vede più nodi adiacenti, bisogna settare questo parametro rispetto a quello più lontano.

**Min SNR:** E' il minimo rapporto segnale/rumore considerato accettabile per un buon link. Se abbiamo un link marginale che rischiamo di perdere, ma che bisogna mantenere, conviene abbassarlo di qualche punto **Min Quality:** E' la minima qualità accettabile per un buon link. Valgono considerazioni uguali al punto sopra. Tutti i suddetti parametri possono essere modificati direttamente sulla videata.

## **Power & Link Quality**

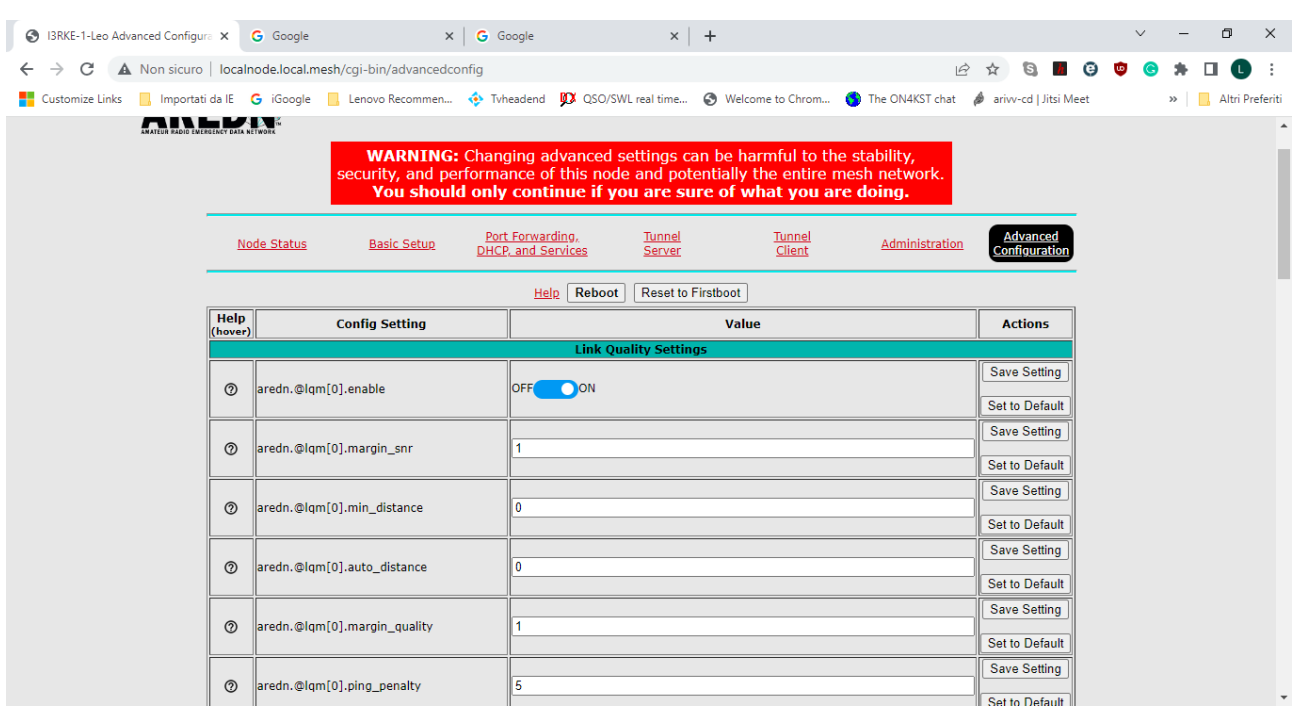

Altri parametri di settaggio si trovano nella videata "Advanced Configuration":

Controlli LQM nella pagina "Advanced Configuration"

Spiegazione dei parametri di controllo LQM sulla videata "Advanced Configuration":

**margin\_snr**: Quando l' SNR cala sotto il valore di "Min SNR" specificato nella videata "Basic Setup", questo é il valore addizionale di cui deve crescere l' SRN affinché il nodo sia considerato nuovamente buono. E' una soglia di isteresi che evita un continuo palleggio del nodo da uno stato valido e no.

**min\_distance** – Quando links brevi e lunghi sono presenti in una maglia, la qualità dei links brevi é influenzata da quelli lunghi. Si potrebbe pensare di aumentare tale valore in modo da escludere I links brevi e costringerli ad usare altre connessioni. Non ha molto senso nella nostra tipologia di rete.

**margin\_quality** – Simile al margin\_snr, ma per il valore della qualità (isteresi).

**ping\_penalty** – Ogni link al nodo adiacente viene "pingato" una volta al minuto per misurare la latenza della connessione. Se la latenza é > 1 di un secondo, questo ammontare viene sottratto dal valore della qualità per evidenziare la scarsa prestazione del link.

**user\_blocks** – Una lista di indirizzi MAC, separati da una virgola, che vengono bloccati (bannati) indifferentemente da ogni parametro. Gli indirizzi MAC devono essere scritti a caratteri maiuscoli, delimitati da due punti (:) , senza spazi. **Da usarsi come ultima risorsa.**

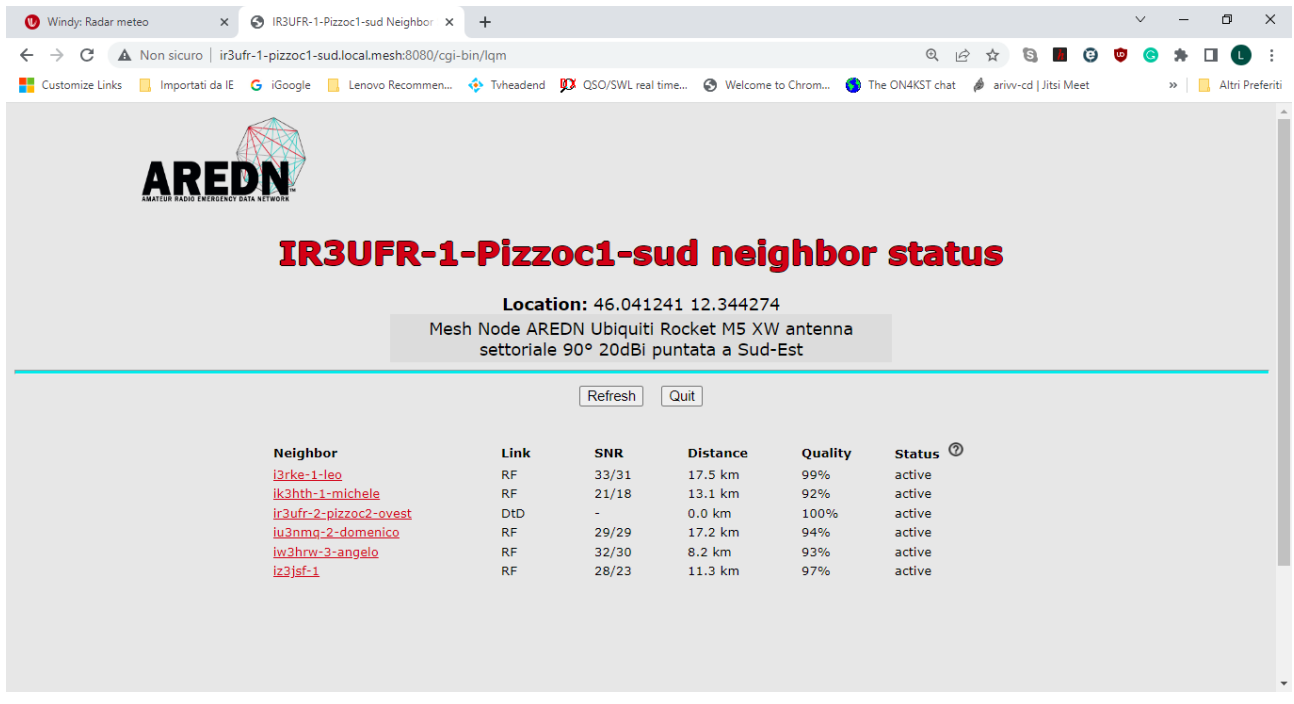

Tabella riassuntiva dello stato dei nodi limitrofi. "Neighbor status"

Tra le proprietà di LQM, è presente anche una "Sicurezza della rete alla prima accensione" (first time safety net). La prima volta che viene attivata LQM su un nodo, questo viene sconnesso da tutti gli altri e viene aggiustato il settaggio dei parametri in modo che il nodo possa parlare almeno con un altro nodo.

## **Con questa termina la rubrica "Pillole di AREDN".**

Grazie a tutti quelli che si sono dati la pazienza di leggerle.

73 de Leo, i3rke